**IT Dept Quick Reference Guide (QRG)**

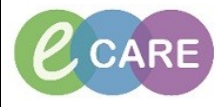

**Document No – Ref 293 Version Number – 2.0**

## **AUTOMATED ASSESSMENTS AND TASKS ON ADMISSION – ABAA, ADL, ES, SA**

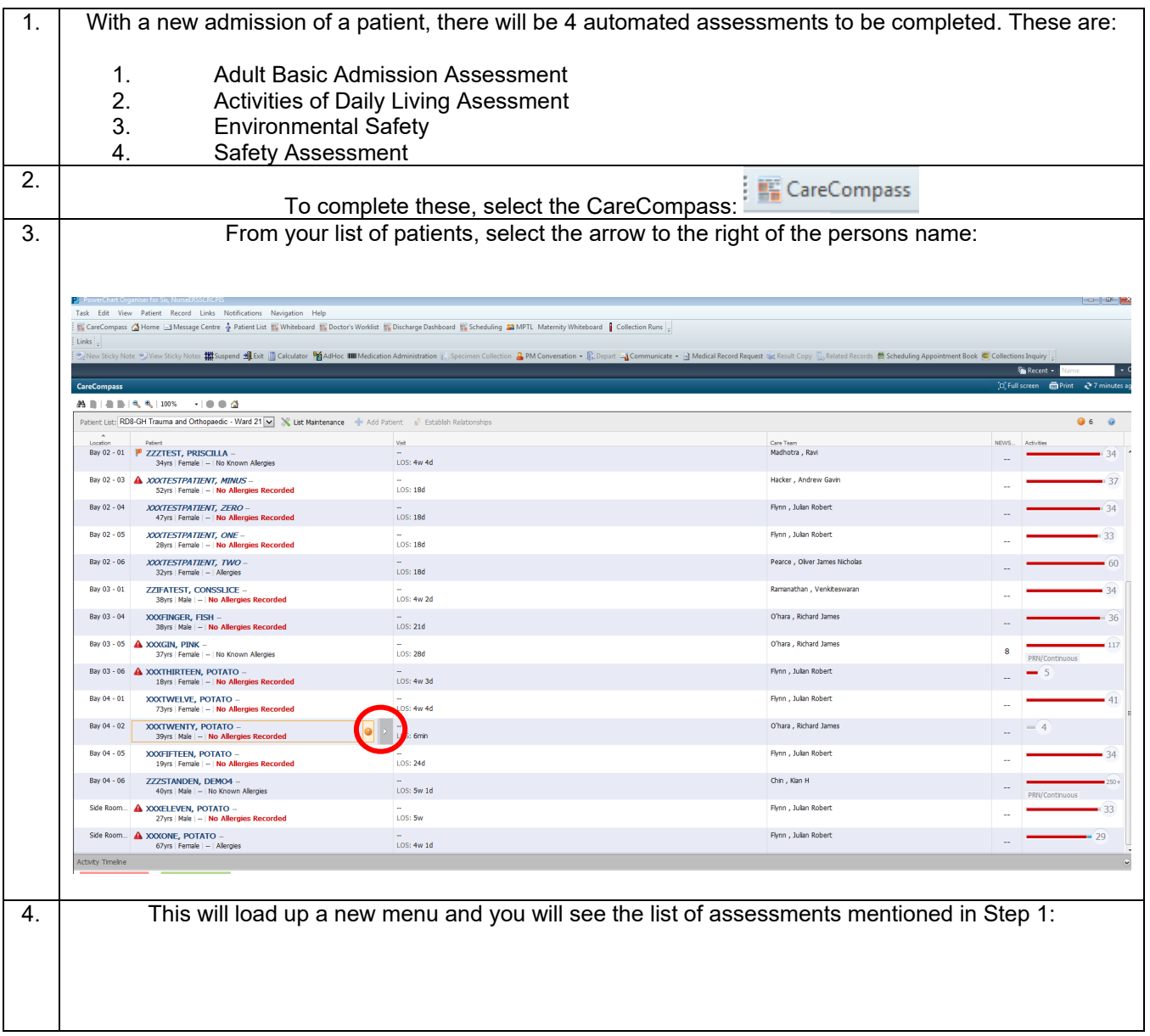

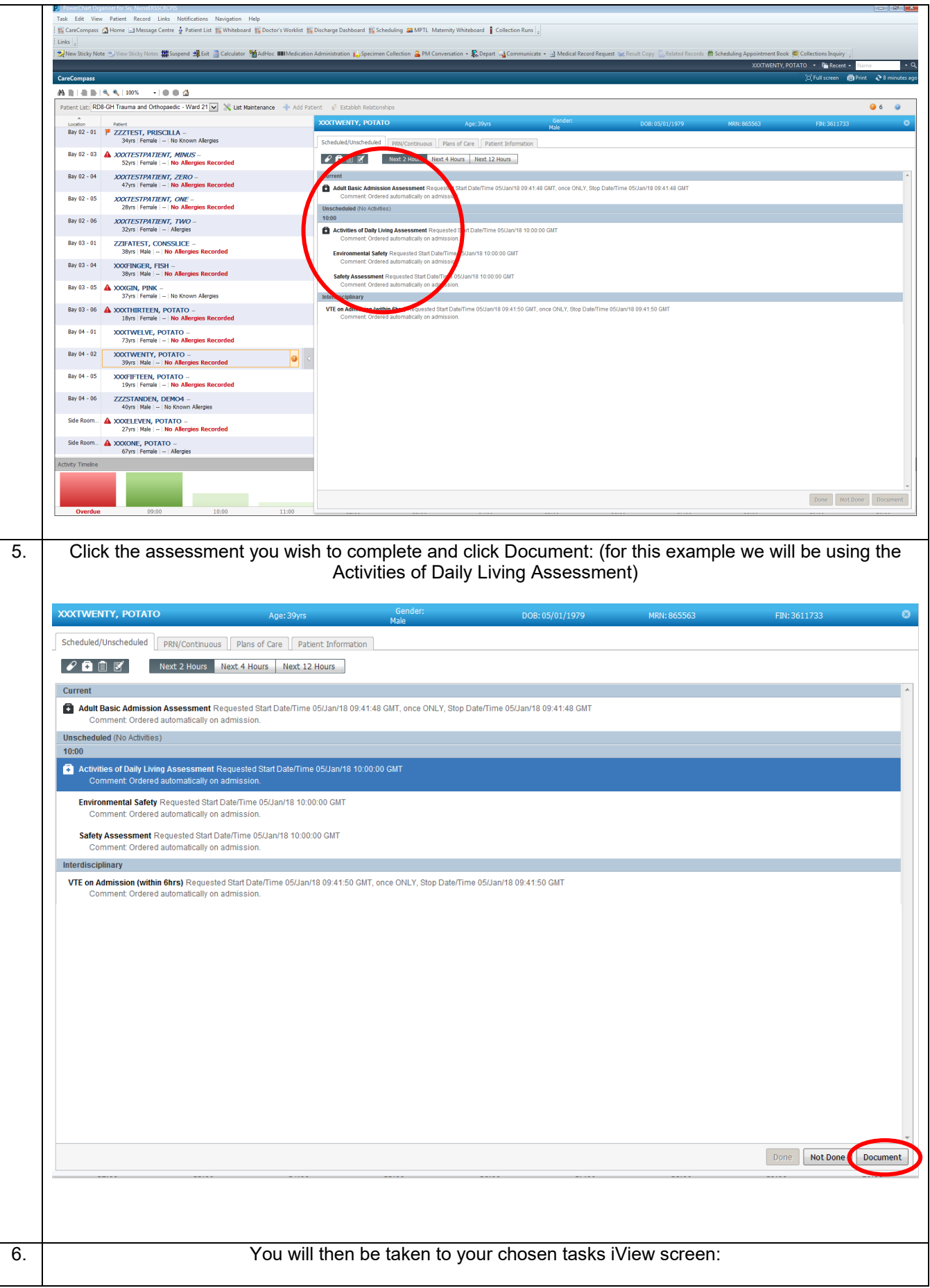

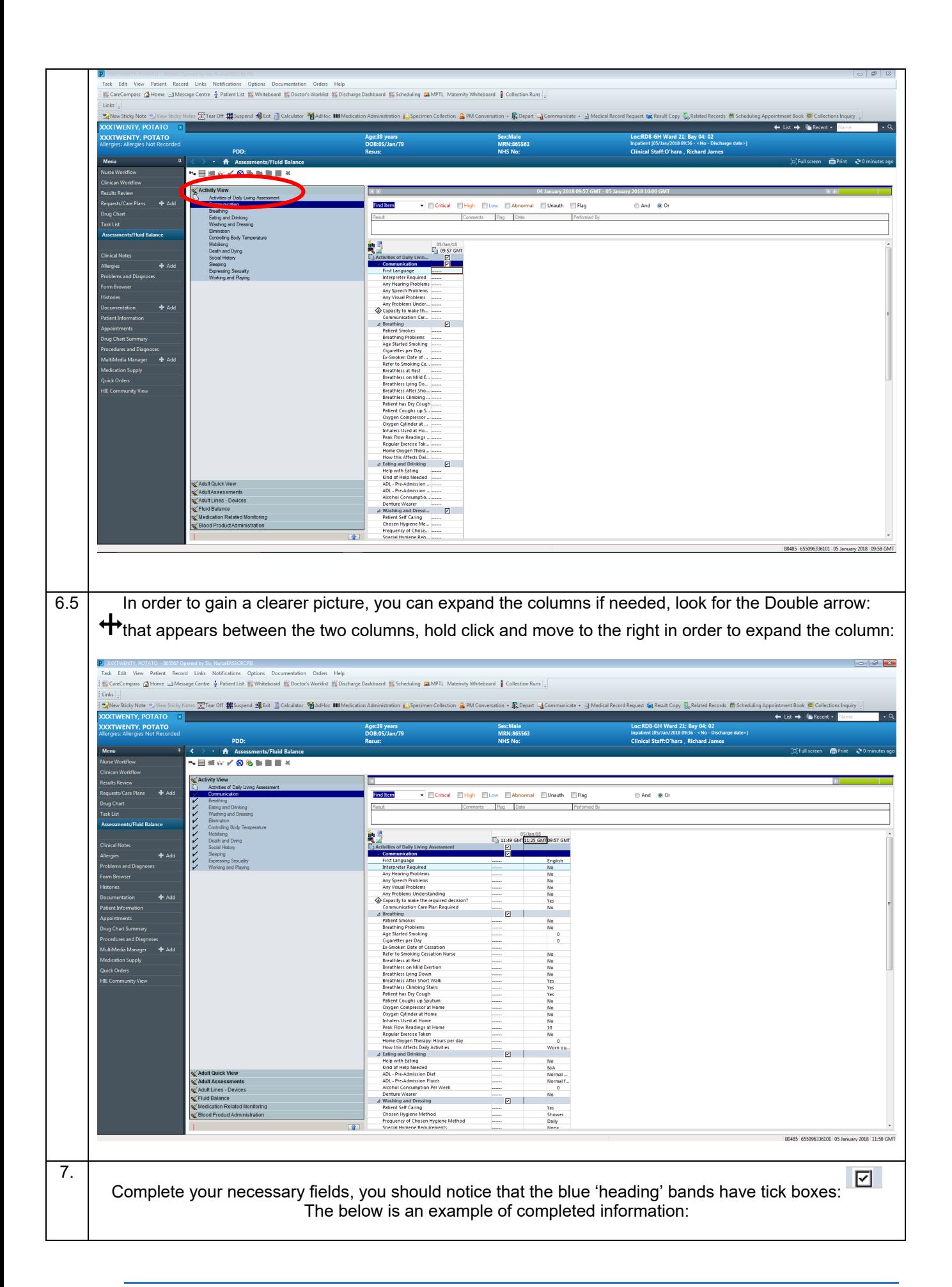

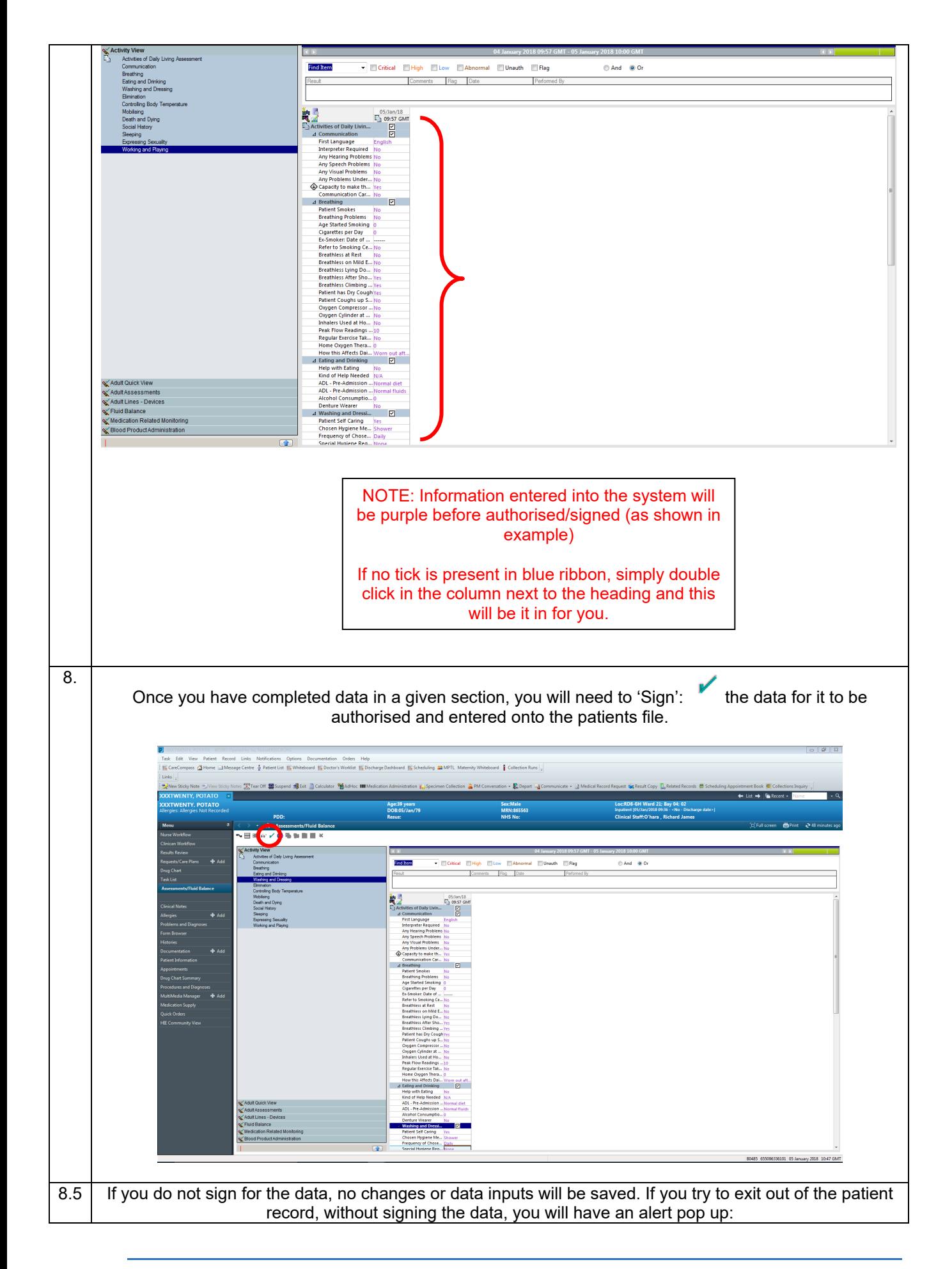

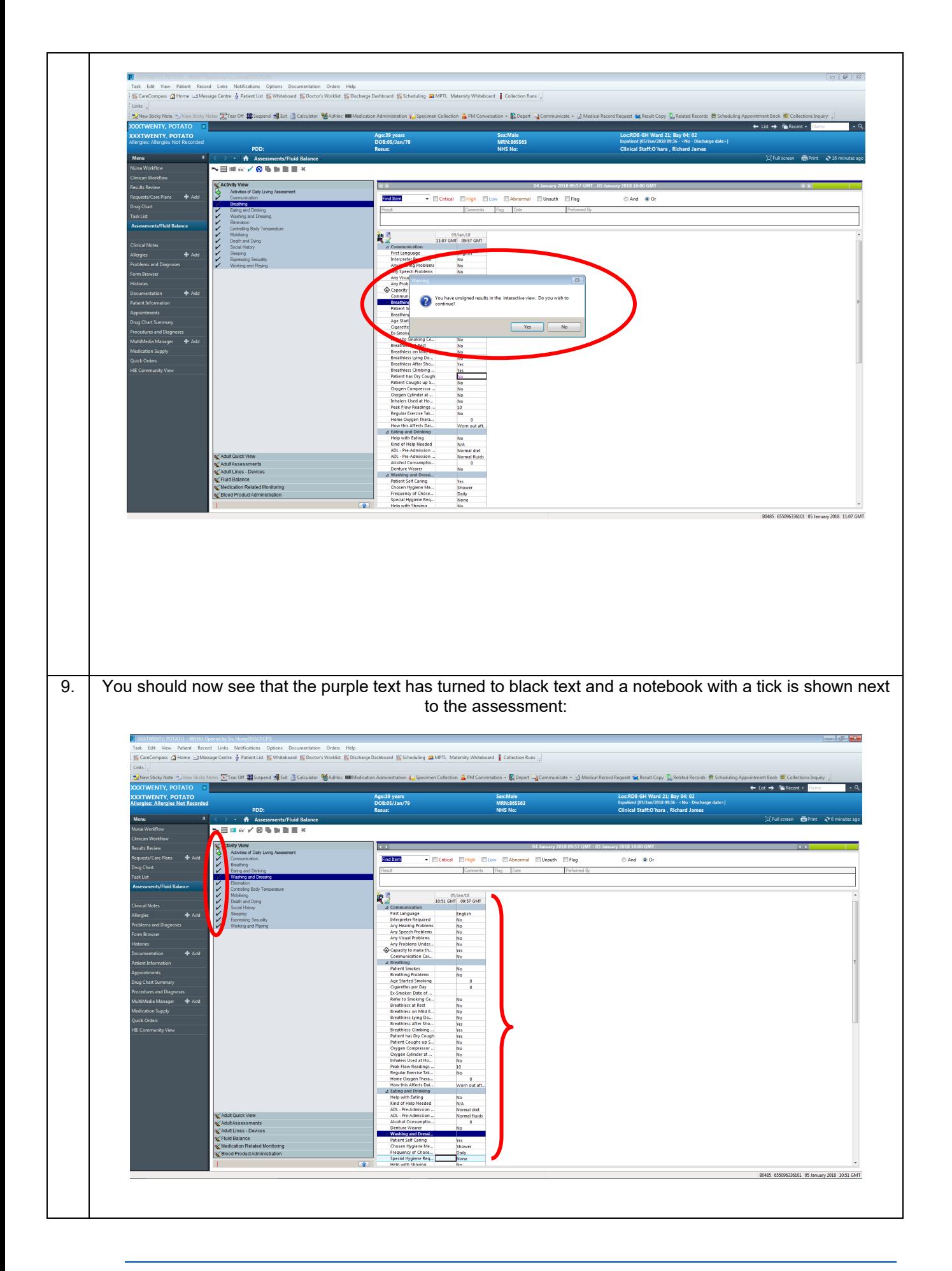

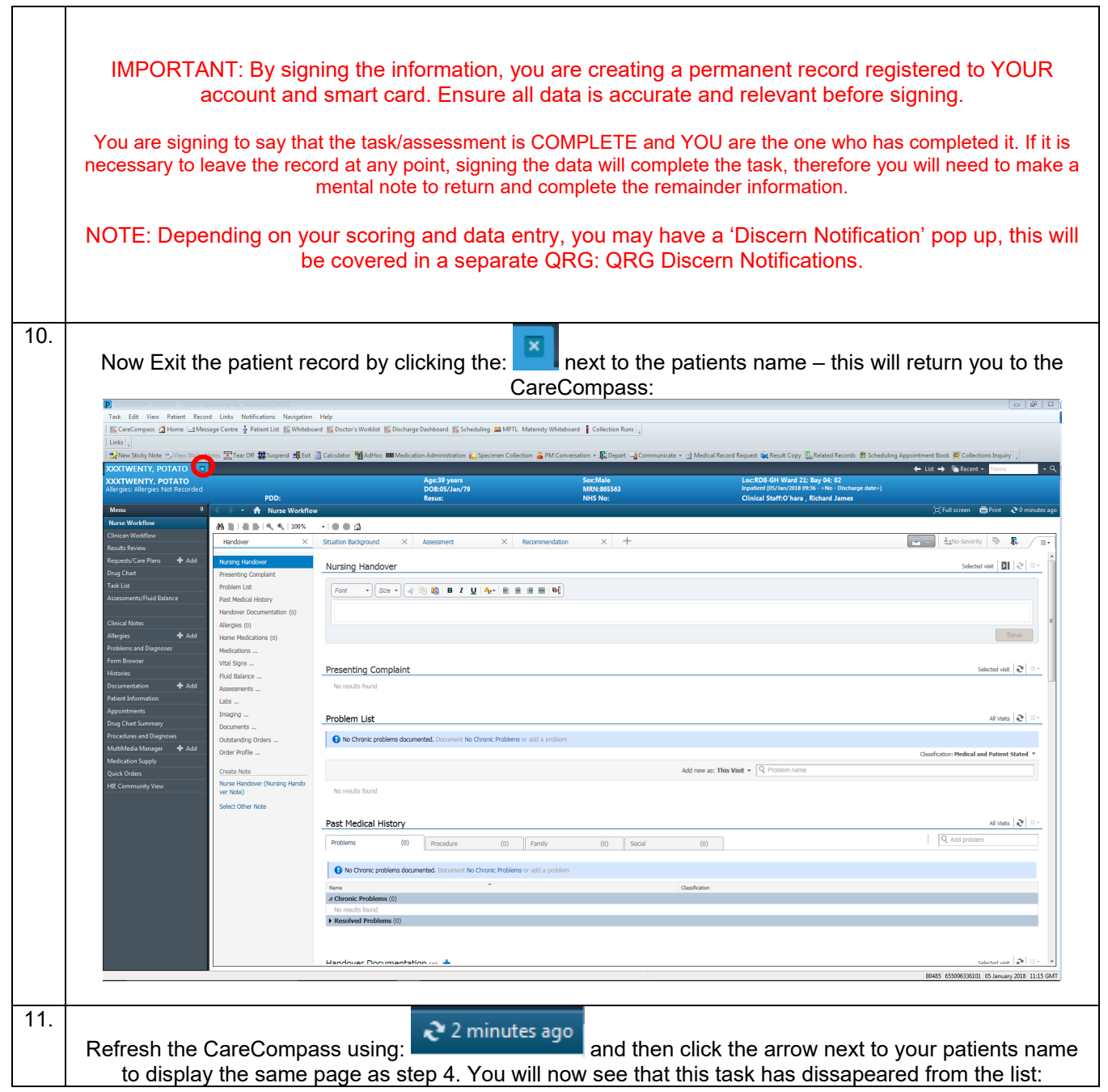

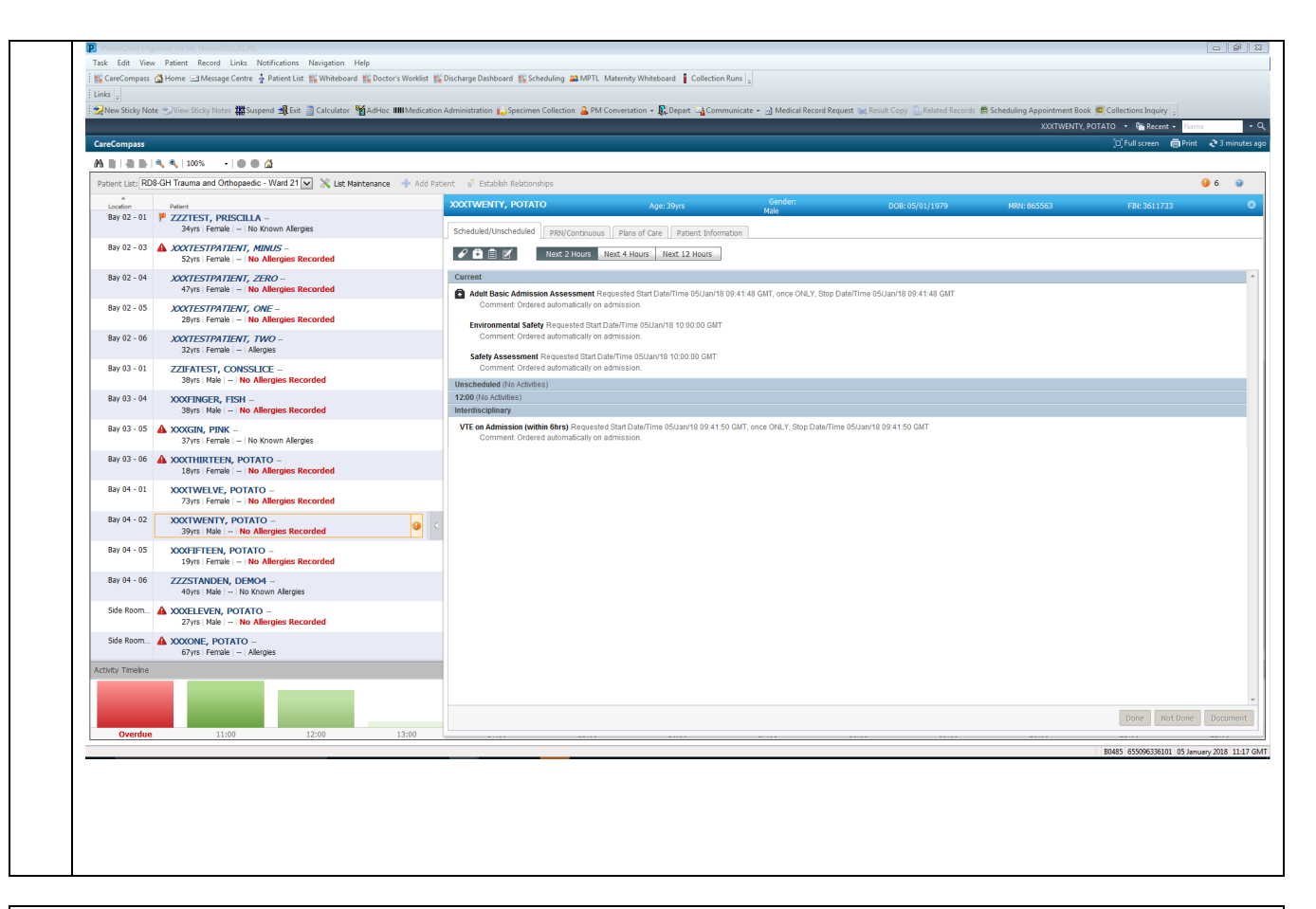

## Now repeat the process for completing the remaining assessments.